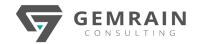

# **DEVELOPING CUSTOM AI MODELS**

# USING AI BUILDER GRC-116

Duration: 2 days; Instructor-led

#### WHAT WILL YOU LEARN

Microsoft Power Platform empowers organizations to automate business processes, develop their own rich app experiences, and connect with customers better and faster. Al workloads has gained a lot of traction in quite a number of business solutions nowadays, so this course will cover the one and only component of Power Platform which offers the flexibility to create a custom Al model to directly support business solutions, which is the Al Builder.

#### **OBJECTIVES**

- Understand the capabilities of Power Platform AI Builder
- How the Power Platform AI Builder can be used to develop custom AI models to support AI workloads in your business solutions
- How an Al model can be made available for usage in Power Apps and Power Automate flows

#### **PREREQUISITES**

- Experience as an IT professional or student
- Working knowledge of Microsoft Power Platform and its key components (Power Apps and Power Automate)
- Knowledge of Microsoft Dataverse (or general data modeling) and security concepts

# **AUDIENCE**

A Microsoft Power Platform Functional Consultant is responsible for creating and configuring apps, automations, and solutions. They act as the liaison between users and the implementation team. The functional consultant promotes utilization of solutions within an organization.

# **COURSE CONTENTS**

# Module 1: Performing Binary classification (Prediction)

- Understanding binary classification which is now called Prediction
- Lab: Building and training a prediction model
  - Creating a model-driven app to review the data prediction

# Module 2: Performing Object detection

- Understanding object detection to identify selected objects in images
- Lab: Building and training an object detection model
  - Create a canvas app to use the object detection model to identify objects from available images

## Module 3: Using Business Card Reader

- Understanding the functionality of the business card reader
- Lab: Create a canvas app
  - Connecting to data in Microsoft Dataverse
    - Adding a business card reader control
    - Test the canvas app by capturing a business card using the camera or from an image

## Module 4: Performing Text classification

- Understanding text classification to tag new text
- Integrating with binary classification (Prediction)
- Lab: Building and training a text classification model
  - Use a Predict action to analyze text and take action based on the results

## Module 5: Performing Form processing

- Understanding form processing to extract text from matching forms
- Lab: Building and training an invoice processing model
  - Create a canvas app to show detection of form fields in action and digitizing the content